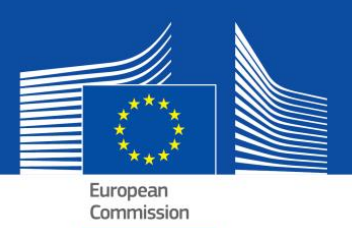

# eESPD – FAQ

Elektroniczny jednolity europejski dokument zamówienia (eESPD)

## **Spis treści**

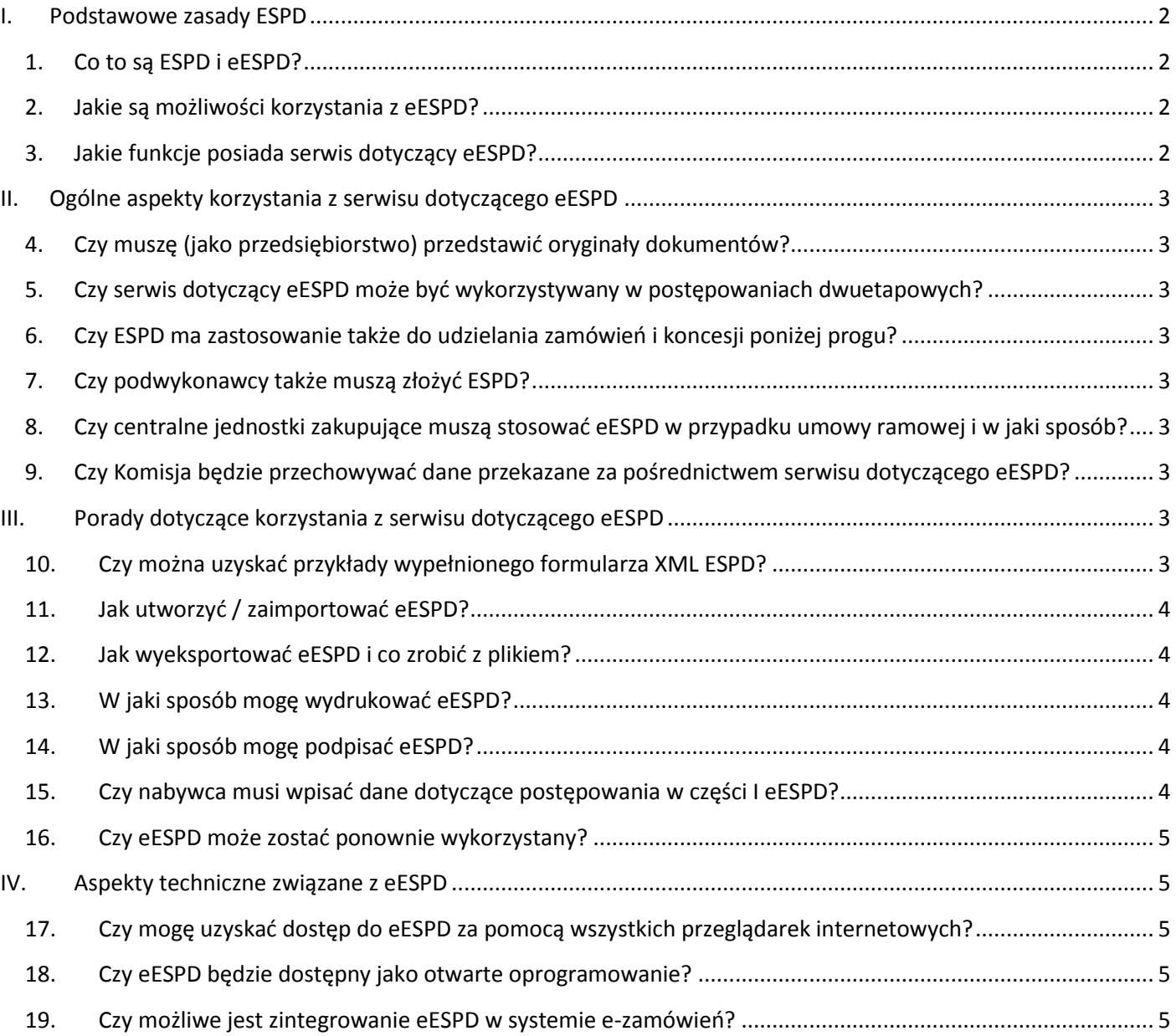

#### <span id="page-1-0"></span>**I. Podstawowe zasady ESPD**

#### <span id="page-1-1"></span>**1. Co to są ESPD i eESPD?**

Jednolity europejski dokument zamówienia jest narzędziem, które ułatwia uczestnictwo w zamówieniach publicznych. Jest on oświadczeniem dotyczącym kwalifikowalności, sytuacji finansowej i zdolności przedsiębiorstw, wykorzystywanym jako wstępny dowód we wszystkich postępowaniach o udzielenie zamówienia publicznego powyżej [unijnego progu.](http://ec.europa.eu/growth/single-market/public-procurement/rules-implementation/thresholds/index_en.htm)

Oświadczenie takie pozwala uczestniczącym przedsiębiorstwom lub innym podmiotom gospodarczym wykazać, że:

- nie znajdują się w żadnej z sytuacji, w której muszą lub mogą być wyłączone z postępowania;
- spełniają odpowiednie kryteria wykluczające i kryteria wyboru.

Tylko zwycięski oferent będzie musiał przedstawić zaświadczenia wymagane zwykle jako dowody przez nabywców publicznych. Pozostali mogą zostać poproszeni o niektóre lub wszystkie dokumenty w przypadku wątpliwości. Jeśli przedsiębiorstwo podaje linki do konkretnych dokumentów w odpowiednich rejestrach, nabywcy mają tu do nich bezpośredni dostęp. Zmniejszy to znacznie obciążenie administracyjne związane z udowadnianiem kwalifikowalności uczestników.

Specyfikacje techniczne nie stanowią części ESPD. Obejmuje on jedynie warunki uczestnictwa (kwalifikacji wstępnej) w formie kryteriów wykluczenia i wyboru.

eESPD stanowi wersję elektroniczną tego oświadczenia, dostarczaną w formie formularza internetowego przez Komisję Europejską (zob. następne pytanie).

#### <span id="page-1-2"></span>**2. Jakie są możliwości korzystania z eESPD?**

Zgodnie z nowymi dyrektywami w sprawie zamówień publicznych ESPD wystawia się wyłącznie w formacie elektronicznym. Aby umożliwić przejście do obowiązkowego korzystania z elektronicznych środków komunikacji we wszystkich państwach członkowskich, wersja elektroniczna i papierowa<sup>1</sup> ESPD mogą współistnieć w okresie przejściowym do dnia 18 kwietnia 2018 r.

Są cztery możliwości korzystania z eESPD:

- **a.** Bezpłatny serwis [Komisji Europejskiej dotyczący eESPD](https://ec.europa.eu/growth/tools-databases/espd);
- **b.** [model danych ESPD](https://joinup.ec.europa.eu/asset/espd/home), który umożliwia integrację serwisu dotyczącego eESPD z krajowymi rozwiązaniami w zakresie ezamówień / serwisami kwalifikacji wstępnej;
- **c.** Wersja o [otwartym dostępie do kodu źródłowego](http://joinup.ec.europa.eu/asset/espd/home) pierwszego wariantu, tj. serwisu dotyczącego eESPD. Wersja o otwartym dostępie do kodu źródłowego jest kompatybilna z modelem danych ESPD, a niektóre elementy mogą być dostosowywane do potrzeb krajowych.
- **d.** [Wirtualna kartoteka przedsiębiorstw](https://joinup.ec.europa.eu/catalogue/asset_release/vcd-virtual-company-dossier) (VCD).

#### <span id="page-1-3"></span>**3. Jakie funkcje posiada serwis dotyczący eESPD?**

[Serwis dotyczący eESPD u](https://ec.europa.eu/growth/tools-databases/espd)możliwia:

- nabywcy wypełnienie i ponowne wykorzystanie szablonu eESPD z określeniem kryteriów wykluczenia i wyboru;
- przedsiębiorstwu uczestniczącemu wypełnienie, ponowne wykorzystanie, pobranie i drukowanie ESPD w ramach danego postępowania.

W przyszłości możliwe będą:

l

- bezpośredni wgląd przedsiębiorstwa uczestniczącego w eESPD w dokumenty, które można wykorzystać do wykazania spełnienia danego kryterium, bez sprawdzania odpowiednich dokumentów w [e-Certis;](https://ec.europa.eu/growth/tools-databases/ecertis/)
- załadowanie przez nabywców wszystkich eESPD otrzymanych od przedsiębiorstw uczestniczących, aby uzyskać zestawienie złożonych oświadczeń w jednej tabeli.

<sup>1</sup> Załącznik II do rozporządzenia wykonawczego Komisji (UE) 2016/7 z dnia 5 stycznia 2016 r.; Dz.U. L 3 z 6 stycznia 2016 r., s. 16.

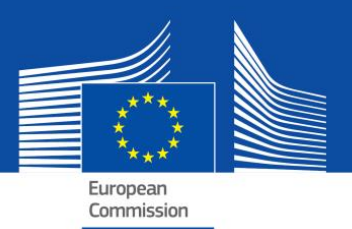

## <span id="page-2-0"></span>**II. Ogólne aspekty korzystania z serwisu dotyczącego eESPD**

#### <span id="page-2-1"></span>**4. Czy muszę (jako przedsiębiorstwo) przedstawić oryginały dokumentów?**

Zgodnie z zasadą "tylko zwycięzca" jedynie zwycięski oferent postępowania o udzielenie zamówienia będzie musiał przedstawić oryginał dokumentu. W dowolnym momencie postępowania nabywca ma jednak nadal prawo zwrócić się również do innych przedsiębiorstw uczestniczących o przedstawienie dokumentów w celu zapewnienia prawidłowego przebiegu postępowania.

Co równie ważne, gdy dokumenty (lub ich część) są dostępne w odpowiedniej krajowej bazie danych bezpłatnie, przedsiębiorstwo uczestniczące może podać, gdzie można znaleźć żądane dokumenty (tj. podać nazwę archiwum, stronę internetową, numer sprawy itp.). W takim przypadku nabywca musi pobrać go bezpośrednio ze wskazanego źródła. Podając te informacje, uczestniczące przedsiębiorstwo (lub dana osoba) zgadza się na to, że nabywca może pobrać dokumentację (z zastrzeżeniem odpowiednich przepisów dotyczących przetwarzania danych osobowych).

#### <span id="page-2-2"></span>**5. Czy serwis dotyczący eESPD może być wykorzystywany w postępowaniach dwuetapowych?**

Tak. ESPD musi zostać dostarczony przez wszystkie przedsiębiorstwa uczestniczące na pierwszym etapie.

#### <span id="page-2-3"></span>**6. Czy ESPD ma zastosowanie także do udzielania zamówień i koncesji poniżej progu?**

Gdy przepisy krajowe na to pozwalają, ESPD może być również stosowany poniżej progu oraz w odniesieniu do koncesji (poniżej oraz powyżej progu), jeśli służy to uproszczeniu. Model danych jest dostosowany również do tego celu.

#### <span id="page-2-4"></span>**7. Czy podwykonawcy także muszą złożyć ESPD?**

Podwykonawcy, z których zasobów korzysta uczestniczące przedsiębiorstwo, wypełniają odpowiednie części ESPD.

Pozostali podwykonawcy nie muszą wypełniać ESPD, chyba że ESPD dla konkretnego zamówienia wskazuje, że informacje są wymagane także w odniesieniu do "zwykłych podwykonawców"<sup>2</sup>.

### <span id="page-2-5"></span>**8. Czy centralne jednostki zakupujące muszą stosować eESPD w przypadku umowy ramowej i w jaki sposób?**

Tak. ESPD stanowi część dokumentacji przetargowej. Centralna jednostka zakupująca jako nabywca będzie musiała wypełnić pierwszą część formularza (połączoną z [TED](http://ted.europa.eu/TED/main/HomePage.do)) oraz wskazać kryteria wyboru.

#### <span id="page-2-6"></span>**9. Czy Komisja będzie przechowywać dane przekazane za pośrednictwem serwisu dotyczącego eESPD?**

Nie. Serwis dotyczący eESPD to aplikacja online ułatwiająca proces generowania formularza ESPD bez bazy danych. Nie przechowuje się w nim żadnych danych, gdyż nie jest to możliwe. Formularz eESPD jako XML lub PDF jest zawsze przechowywany lokalnie na komputerze użytkownika.

#### <span id="page-2-7"></span>**III. Porady dotyczące korzystania z serwisu dotyczącego eESPD**

#### <span id="page-2-8"></span>**10. Czy można uzyskać przykłady wypełnionego formularza XML ESPD?**

Tak, są one dostępne do pobrania pod następującym [linkiem.](https://joinup.ec.europa.eu/asset/espd/asset_release/all)

Jeden z przykładów symuluje wniosek wysłany przez nabywcę do uczestniczącego przedsiębiorstwa (wniosek espd).

Inny symuluje odpowiedź wysłaną przez przedsiębiorstwo do nabywcy (odpowiedź espd).

l

<sup>&</sup>lt;sup>2</sup> Zob. ESPD część II sekcja D oraz art. 71 ust. 5.

#### <span id="page-3-0"></span>**11. Jak utworzyć / zaimportować eESPD?**

Serwis internetowy dotyczący ESPD umożliwia nabywcom tworzenie szablonu ESPD (lub ponowne użycie szablonu z poprzedniego postępowania). Następnie jest ona udostępniana w formie elektronicznej wraz z pozostałą dokumentacją przetargową.

Uczestniczące przedsiębiorstwo będzie importować ten szablon, wypełniać wymagane dane (lub zostaną one wypełnione za pośrednictwem odpowiedniego narzędzia e-zamówień), pobierać ESPD, w razie potrzeby drukować i składać wraz z pozostałą dokumentacją przetargową.

#### <span id="page-3-1"></span>**12. Jak wyeksportować eESPD i co zrobić z plikiem?**

Wyeksportowanie eESPD jako pliku dającego się przetwarzać cyfrowo ma taką zaletę, że nabywcy i przedsiębiorstwa mogą wykorzystać go w innych postępowaniach w przyszłości (zob. również poniższe pytanie na temat korzystania z ESPD).

Plik XML eksportowany przez nabywców nosi nazwę "espd-request.xml". Plik XML eksportowany przez uczestniczące przedsiębiorstwa nosi nazwę "espd-response.xml". Nabywcy będą mogli skorzystać z funkcji przeglądania w serwisie, aby zobaczyć plik XML z odpowiedzią dostarczony przez przedsiębiorstwa.

#### **Dla nabywców**

Jako nabywca mogą Państwo wyeksportować eESPD jako plik dający się przetwarzać cyfrowo, klikając "Export" (plik nosi nazwę "espd-request.xml"), i opublikować ten plik wraz z pozostałą dokumentacją przetargową. W dokumentacji przetargowej należy podać link do serwisu dotyczącego eESPD, aby uczestniczące przedsiębiorstwa wiedziały, gdzie należy wypełnić wniosek ESPD.

Następnie uczestniczące przedsiębiorstwa będą miały możliwość wysłania Państwu z powrotem eESPD jako pliku dającego się przetwarzać cyfrowo. Następnie mogą Państwo skorzystać z serwisu dotyczącego eESPD, aby obejrzeć zawartość pliku "espdresponse.xml". Aby dowiedzieć się, jak wydrukować eESPD, zobacz kolejne pytanie.

#### **Dla przedsiębiorstw**

Jeśli jako przedsiębiorstwo otrzymali Państwo eESPD od nabywcy, do wypełnienia formularza mogą Państwo wykorzystać serwis dotyczący eESPD. Następnie mogą Państwo przedłożyć go nabywcy wraz z ofertą.

Jeśli nie otrzymali Państwo ESPD, nadal mogą Państwo wykorzystać serwis dotyczący eESPD i odpowiednio wypełnić ESPD. Mogą Państwo również wydrukować ESPD i dostarczyć go wraz ze swoją ofertą (aby uzyskać więcej informacji na temat drukowania, zob. następne pytanie).

#### <span id="page-3-2"></span>**13. W jaki sposób mogę wydrukować eESPD?**

Uczestniczące przedsiębiorstwo i nabywcy mogą drukować eESPD z końcowej strony serwisu internetowego. Formularz eESPD pojawia się po kliknięciu na przycisk "Drukuj" (jako plik PDF). W systemie Microsoft Windows eESPD można pobrać jako plik PDF za pomocą przeglądarki Chrome (zawiera ona funkcję drukowania plików PDF). Alternatywnie można wykorzystać dowolny program do tworzenia PDF dostępny bezpłatnie online. W systemach Mac OSX lub Linux eESPD można wydrukować z dowolnej przeglądarki.

Nabywcy powinni pamiętać o utworzeniu (i wydrukowaniu wraz z pozostałą dokumentacją przetargową) nie tylko wersji PDF eESPD, lecz również pliku XML. Docenią to przedsiębiorstwa, które dzięki temu będą mogły wybrać, jakiego formatu chcą użyć przy składaniu swojej oferty. Przedsiębiorstwa mogą ponownie wykorzystać dane jedynie w przypadku wersji XML.

Plik XML eksportowany przez nabywców nosi nazwę "espd-request.xml". Plik XML eksportowany przez uczestniczące przedsiębiorstwa nosi nazwę "espd-response.xml". Nabywcy będą mogli skorzystać z funkcji przeglądania w serwisie, aby zobaczyć plik XML z odpowiedzią dostarczony przez przedsiębiorstwa.

#### <span id="page-3-3"></span>**14. W jaki sposób mogę podpisać eESPD?**

Na życzenie nabywcy należy podpisać eESPD. W tym przypadku oznacza to, że uczestniczące przedsiębiorstwo musi najpierw pobrać plik XML, a następnie do jego podpisania użyć swojego narzędzia do podpisu elektronicznego. Jeżeli nie jest to możliwe, ESPD należy wydrukować w formacie PDF i podpisać ręcznie.

#### <span id="page-3-4"></span>**15. Czy nabywca musi wpisać dane dotyczące postępowania w części I eESPD?**

Nie, nie jest to potrzebne, pod warunkiem że wykorzystywany jest serwis dotyczący eESPD. Internetowy formularz eESPD Komisji Europejskiej jest w stanie automatycznie pobrać tę informację. Muszą to poprzedzić następujące kroki:

- **a.** gdy nabywca przekazuje ogłoszenie do TED (Tenders Electronic Daily),
- **b.** otrzymuje wiadomość e-mail (natychmiast po kroku a)) z tymczasowym numerem identyfikacyjnym (nie numerem Dz.U. S).
- **c.** Numer identyfikacyjny zostaje wprowadzony do serwisu dotyczącego eESPD.

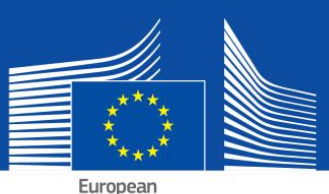

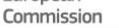

- **d.** Ponieważ ogłoszenie nie jest (prawdopodobnie) jeszcze opublikowane, wszystkie informacje oprócz numeru Dz.U. S zostają automatycznie wstawione do części I odpowiedniego eESPD. Tymczasowy identyfikator będzie także zapisywany w pliku XML.
- **e.** Po publikacji ogłoszenia o zamówieniu przedsiębiorstwa będą otwierać plik XML w formularzu internetowym eESPD. Ponieważ w tym momencie numer Dz.U. S będzie już dostępny, formularz internetowy eESPD pobierze go automatycznie wraz z linkiem do opublikowanego ogłoszenia.

#### <span id="page-4-0"></span>**16. Czy eESPD może zostać ponownie wykorzystany?**

Tak. Formularz internetowy dotyczący eESPD umożliwia zarówno nabywcom, jak i uczestniczącym przedsiębiorstwom ponowne wykorzystanie formularza eESPD użytego w poprzednich postępowaniach, jeśli obie strony używają wersji XML. Formularz można ponownie wykorzystać, o ile dane są nadal poprawne i aktualne.

#### <span id="page-4-1"></span>**IV. Aspekty techniczne związane z eESPD**

#### <span id="page-4-2"></span>**17. Czy mogę uzyskać dostęp do eESPD za pomocą wszystkich przeglądarek internetowych?**

Tak. eESPD współpracuje z najnowszymi wersjami powszechnie dostępnych przeglądarek, takich jak: Internet Explorer, Firefox, Chrome, Safari czy Opera. Aby uniknąć potencjalnych problemów, zaleca się stosowanie tych przeglądarek w ich najnowszej wersji. Proszę wziąć pod uwagę, że niektóre funkcje, np. pobieranie plików, nie działają na smartfonach i tabletach.

#### <span id="page-4-3"></span>**18. Czy eESPD będzie dostępny jako otwarte oprogramowanie?**

Tak. Wersja serwisu dotyczącego eESPD o otwartym dostępie do kodu źródłowego jest już dostępna. Kod zostanie opublikowany na stronach i chomhair ann an t-an-stronach ann an t-an-stronach ann an t-an-stronach ann an t-an-stronach ann [Joinup](https://joinup.ec.europa.eu/asset/espd/asset_release/all) i [GitHub.](https://github.com/ESPD/espd)

#### <span id="page-4-4"></span>**19. Czy możliwe jest zintegrowanie eESPD w systemie e-zamówień?**

Tak. [Model danych](https://joinup.ec.europa.eu/asset/espd/asset_release/all) ESPD jest do dyspozycji wszystkich dostawców usług w zakresie e-zamówień.

[Tutaj](http://ec.europa.eu/growth/single-market/public-procurement/e-procurement/espd/index_en.htm)można znaleźć więcej wiadomości na ten temat.